# Gerenciamento de Entrada e Saída

# Dispositivos de I/O e velocidades

| Device                     | Data rate     |
|----------------------------|---------------|
| Keyboard                   | 10 bytes/sec  |
| Mouse                      | 100 bytes/sec |
| 56K modem                  | 7 KB/sec      |
| Telephone channel          | 8 KB/sec      |
| Dual ISDN lines            | 16 KB/sec     |
| Laser printer              | 100 KB/sec    |
| Scanner                    | 400 KB/sec    |
| Classic Ethernet           | 1.25 MB/sec   |
| USB (Universal Serial Bus) | 1.5 MB/sec    |
| Digital camcorder          | 4 MB/sec      |
| IDE disk                   | 5 MB/sec      |
| 40x CD-ROM                 | 6 MB/sec      |
| Fast Ethernet              | 12.5 MB/sec   |
| ISA bus                    | 16.7 MB/sec   |
| EIDE (ATA-2) disk          | 16.7 MB/sec   |
| FireWire (IEEE 1394)       | 50 MB/sec     |
| XGA Monitor                | 60 MB/sec     |
| SONET OC-12 network        | 78 MB/sec     |
| SCSI Ultra 2 disk          | 80 MB/sec     |
| Gigabit Ethernet           | 125 MB/sec    |
| Ultrium tape               | 320 MB/sec    |
| PCI bus                    | 528 MB/sec    |
| Sun Gigaplane XB backplane | 20 GB/sec     |

#### Character device

#### Computer

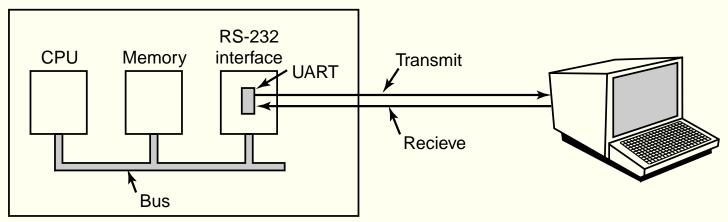

Acesso sequencial, caracter a caracter

#### **Block device**

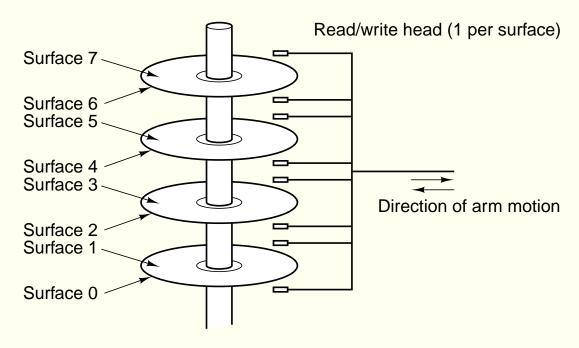

Acesso não sequencial a blocos de informação

#### Dispositivos de I/O e controladores

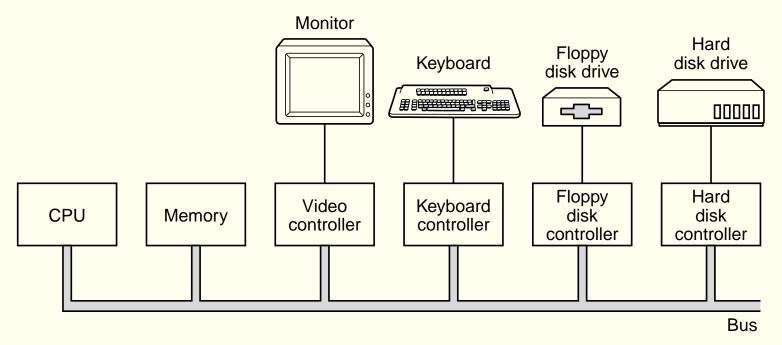

O sistema operacional deve interagir com os controladores

#### **Device drivers**

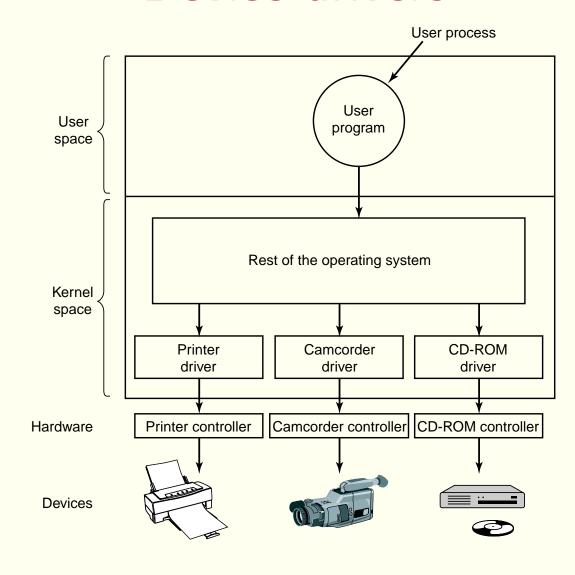

#### **Device drivers**

- Software que "conversa" com o controlador
- Os fabricantes devem fornecer device drivers para os sistemas operacionais
- Como acoplar um device driver ao kernel:
  - relink e reboot
  - entrada em um arquivo e reboot
  - on-the-fly

# Device drivers Interface padrão

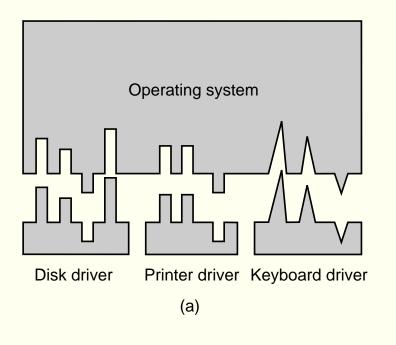

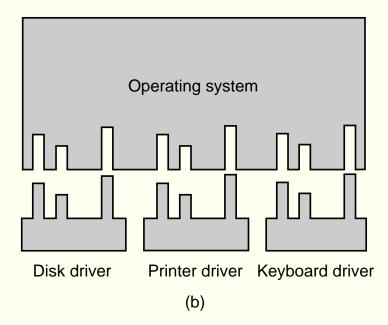

#### Camadas de software

User-level I/O software

Device-independent operating system software

**Device drivers** 

Interrupt handlers

Hardware

#### Tratamento de interrupções

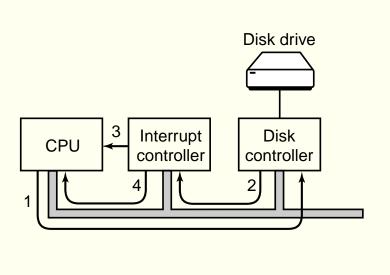

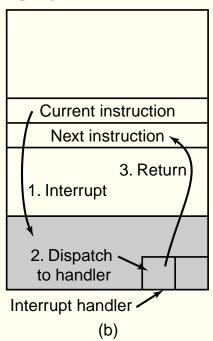

(a)

### Tratamento de interrupções

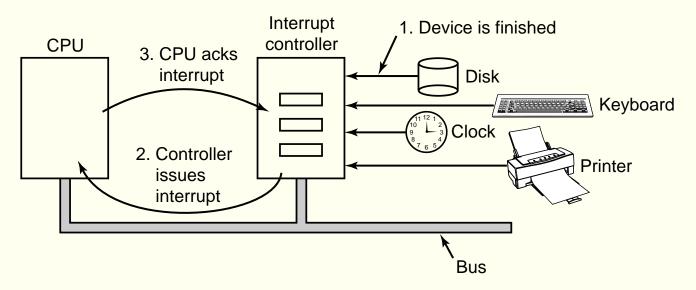

#### Como programar os dispositivos?

Instruções especiais

IN REG, PORT OUT PORT, REG

Memory-mapped I/O

MOV REG, ADDR

Conforme o valor de ADDR, a instrução MOV fará acesso a uma palavra de memória ou dispositivo

## Como programar os dispositivos?

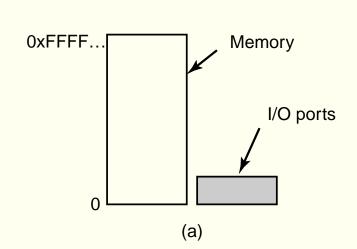

Two address

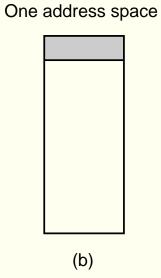

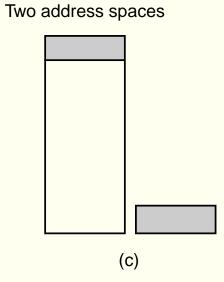

#### Barramento simples e dual

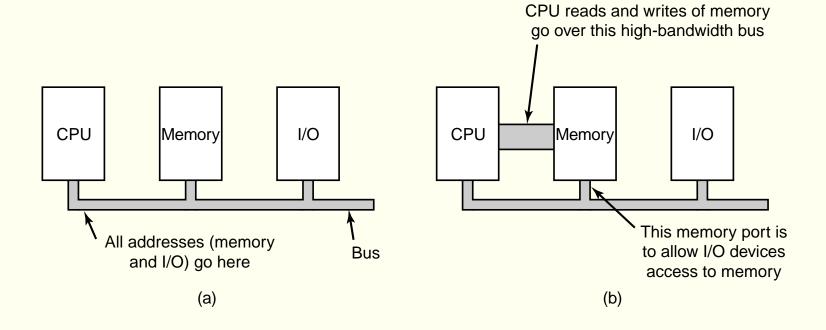

## Direct Memory Access (DMA)

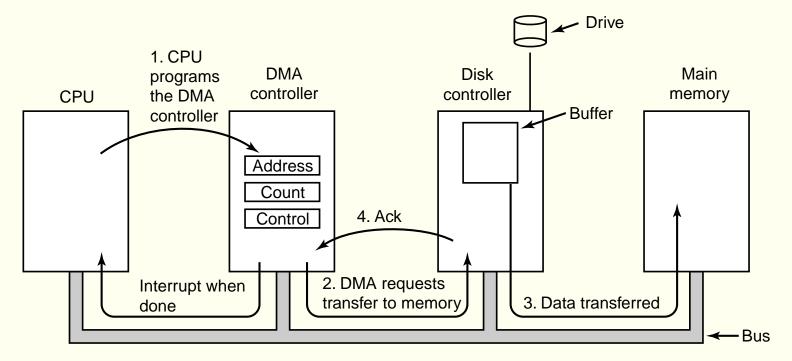

## Imprimindo uma string

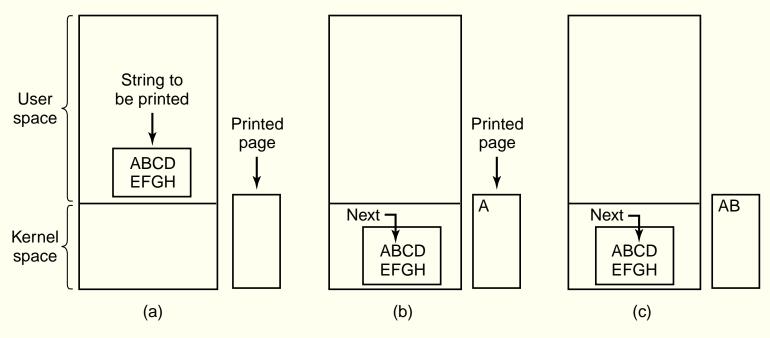

# Imprimindo uma string Programmed I/O

Trecho de código do kernel

# Imprimindo uma string Interrupt-driven I/O

```
copy_from_user(buffer, p, count);
enable_interrupts();
while (*printer_status_reg != READY);
*printer_data_register = p[0];
scheduler();

(a)

if (count == 0) {
    unblock_user();
    } else {
    *printer_data_register = p[i];
    count = count - 1;
    i = i + 1;
}
acknowledge_interrupt();
return_from_interrupt();
```

- (a) Trecho de código do kernel
- (b) Tratador da interrupção

# Imprimindo uma string DMA

```
copy_from_user(buffer, p, count);
set_up_DMA_controller();
scheduler();

(a)

acknowledge_interrupt();
unblock_user();
return_from_interrupt();
```

- (a) Trecho de código do kernel
- (b) Tratador de interrupção